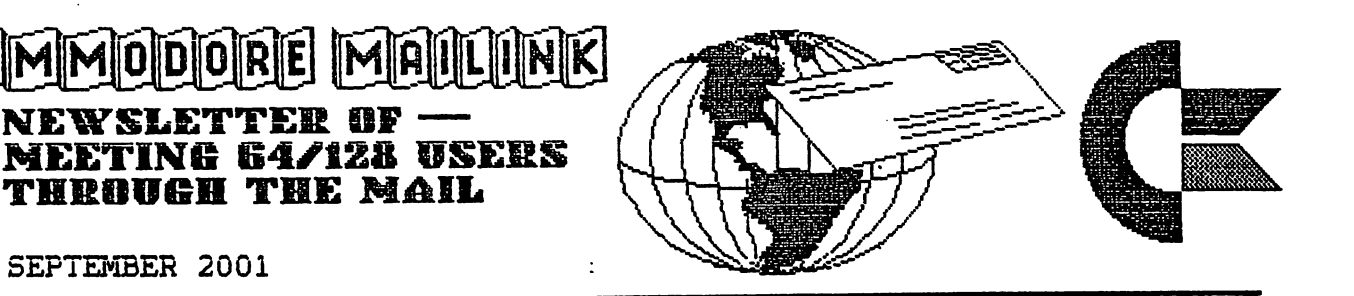

SEPTEMBER 2001 SEPTEMBER 2001 - SEPTEMBER 2001 - SEPTEMBER 2001 - SEPTEMBER 2001 - SEPTEMBER 2001 - SEPTEMBER 2001 - SEPTEMBER 2001

 $\mathbf{s}$  .

NEWSLETTER OF

 $\blacksquare$ 

#### **MEETING NEWS** MEETING NEWS

by Tom Adams, PRESIDENT

Meeting News September 200i

Here it is September and I hope everyone had a great summer.

With this issue there is the membership list for this year. It also contains the Resource List where you can find help with particular software or hardware problem.

I hope you enjoyed the special July issue which had some pages printed in color. I want to thank K. Dale Sidebottom for his excellent efforts to put out a really nice issue of The Commodore MaiLink. I understand that Dale printed the color pages on his personal coior copier. Thank you very much. Dale.

Again want to issue an appeal for guest editors. The newsletter is produced by you, the members. Each issue is edited by a "guest" editor. This shows what can be done with your Commodore computer. Just look at what Dale Sidebottom produced with  $\mathcal{N}$  is commodore. You reach the expensive lot of expensive lot of expensive lot of expensive lot of expensive lot of expensive lot of expensive lot of expensive lot of expensive lot of expensive lot of expensive equipment--even a dot matrix printer can produce a great looking newsletter. Host, if not aii, the material is supplied to you and aii you have to do as an editor is to print out the final copy. I have done this and found it both interesting and easy to do.

So how about it? Piease contact me or David Mohr, the managing editor, and volunteer to edit an issue of your newsletter. If you look in the list of officers you wiii find the address, and e-mail address of both me and David Mohr. My telephone number is also listed.

#### MAILINK BUSINESS OFFICERS: MA ILINK BUS INES OFF ICERS

- PRESIDENT: Tom Adams, <sup>4427</sup> 39th St., Brentwood, MD 20722-1022. Group business and membership; printing, distribution of HaiLink. Phone 301-827-8826 Email: tomadams@smart.net
- VICE-PRESIDENT: Francis Redmond,Rt.7,Box76i4,Palestine,TX 7580i.
- TREASURER: Emil Volcheck,Jr., <sup>1046</sup> Generai Alien Lane, west Chester, PA i9382-8030. Dues/donations made payable to Emii Voicheck, Treasurer, and mailed directiy to him.
- MANAGING EDITOR: (Sensei) David Mohr, <sup>623</sup> 29th Street, Astoria, OR 97103. Emaii: lordronin@videocam.net.au
- MAILINK-ON-DISK-EDITOR: Richard Savoy, <sup>250</sup> west Street, #9, ware, MA 0i082.
- BIO EDITOR: Brian Vaughan, 2i01 Shoreline Drive, #352, Alameda, CA 9450i-6207. Corrections, changes to member addresses and biographies; at member request will add the mark denoting a :Triendiy Correspondent".
- EMAIL ADDRESS EDITOR: Joseph Fenn, <sup>3612</sup> Puuku Makai Drive, Honolulu, HI 968i8. Emaii: jfenn@iava.net Send E-dress changes or additions to: jfenn@iava.net
- MEMBER RESOURCES EDITOR: Linda Tanner, Ri,Box 120T,Black,M063625 Compiles iists of members having expertise in various Commodore fields; aiso iists products and services available at discount to members, or specifically geared to Commodore users.

ADVERTISING IN "COMMODORE MAILINK": Members may piace free advertisements in the MAILINK. Text should be sent to editor of next newsletter. Very short ads may be hardcopy, but most submissions shouid be on disk. See editor's requirements. Ads shouid be about Commodore stuff such as "BUY", "SELL", or !!TRADE!!. If iist is iong, ask for S.A.S.E., and send iist via the SASE. In "FOR SALE" ads, be clear about shipping costs. Your name wiil appear in the ad and members can find your address in bi-annuai membership list. . <u>. .</u> . .

COMMODOREMAILINK SUBMISSIONS:

Robert Snyder will be our November 2001 editor. He has been a C64 user since December, 1982, has been a member of local club, Commodore Computer Club of Toledo since i993, and has edited club's newsletter for the past five years. Robert wiii accept articles that are typed, handwritten, on 1/4" or 3.5!! floppy, or emaiied. He says !:I can handle almost any format except MS WORD, but piease iist the format, i.e., the program used to create the article you send me." If you can include phone for non-emaii submissions, he can answer any questions he may have quickly. Deadline is 10-i5-Qi. He wiii use iwS 128, and can be reached at P.O. Box 296, Hetamora, OH 43540-0296, or emaii him at arsnyder@toast.net. Phone 419-644-6391, 3-9 P.M.

### OPEN LETTER TO MEMBERS

from Lord Ronin from Q-Link, M.K.A. <Sensei> David O.E. Mohr

5oj.ry group, gotta do the Managing Editor bit at this time. Spoke about this on our Mail List. Now since part of what I said there is about not all members being or wanting to be on the Inet. I place the topic in here, our major method of "Meeting Through The Mail"

At OryCon we call this the "Orchids & Onions". Where it is time to say good and bad things about the prior issue. Tnat being the beautiful iooking Juiy issue from Dale Sidebottom. from Dale Sidebottom.

GOOD STUFF:Well this issue does rock the IBuMers on their heeis as to what an aimost <sup>20</sup> year oid computer will do for the worid. Over ail price is even cheaper in the long run than buying < over and over again> the IBuM Micro\$haft products. Great colour pictures and smooth text.

BAD STUFF:This also has rocked some of our members into thinking that the new standards for the CML and our group will be "GEOS Post Script" DTP. I have received E-Mail on this subject from members who for privacy rights, I won't name. Policy' Statement from the Managing Editor: Any Commodore programme, be it a mega looking post script full colour print out, to a home brew SEQ writer is correct for the CML. As this simply puts shows the massive diversity of our system. Plus our most important feature, STAYING POWER.

GOOD STUFF: Great colour pictures. Shows off that we can do 16.5 Million colours on the C=. Pity the average human can only see 500,000 colours. Stiii it is nice to know that you can take a picture of something with a camera, digital or film and through a process put it on your print out.

BAD STUFF: Now this is part personal opinion and part items from e-mail. A bit too many pictures, sort of an over kill on the message of the ability to do pictures.

'D STUFF: Lots of important GEOS information and related topics.

BAD STUFF: Lots of important GEOS information and related topics. O.K. I'm one to taik, as I!d fiii the issues up with RPG things. But msg to me have indicated that the issue wasn't balanced enough. Some users of other word processors felt left out. I understand this from both the viewpoint of the reader and the editor. As a reader there were problems in editing with the articles that i felt could have be handeied better. That isn't new, every issue brings that comment. As an editor, well you do with what is sent to you in submissions. Filling in the rest with what you can create, if there isn't enough for the page count. The layout is the choice of the editor of that issue. What and how it is piaced is his responsibility.

SUMMATION: The July issue was a great job by Dale. Problems happened and that is on a level not to be discussed in this note. A new set of editors quidelines, based and updated from Jean Nance:s original work is being done and hope the officers approve the copy by the November issue. If so I will submit it for publication. Dale did what he could to present a CML that shows a land mark of what we as Commodore Users can accomplish. But it should be seen as a CAN, not a was to situation. It is status to situation or to situation and the top form of the top form and the top of th software/hardware to create similar issue. But this is NOT the standard for our group. Only the pretty, or as we used to say in the carnival, the "Mousing". The flash for the Marks. I also apologize for having to bring this topic up in this issue. I do want to thank and applaud Dale for his work on the issue. Thanks go also to Jean who has guided me in many points of this matter, as did Tom and Paul Berry. Also to aii who have sent comments my way both pubiicaily and privately. Just shows in the end that we are concerned for our group and our  $\bigcap$ ice of Personal Computer.

# MORE THAN A LITTLE COMMODORE HISTORY

"A beginning is very delicate time." ij

Tnat is line from Frank Herbert's DUNE, one of my favorite movies (and books;. It is also a very true statement. In  $1981$ , Commodore Business Machines began a delicate birthing process that spawned a computing revolution. I am referring to, of course, the introduction of the famous Commodore <sup>64</sup> Personal Computer. Tne introduction came, in fact, one month before IBM released their first offering into the home computer market—the IBM PC, for those of you who thrive on such trivia. on such that the such that we have the such that the such that the such that the such that the such that the s

I thought it fitting, on this 20th anniversary of the birth of our favorite computer, to revisit the history of Commodore Business Machines. Tne C-64 made Commodore Business Machines household name, but CBM had delicate beginning and a humble ending. This is the telling of that story.

Commodore Business Machines was started by Jack Tramiel. Tramiel was a Polish refugee from Auschwitz who immigrated to America while he was still a teenager. Tramiel settled in New York City and opened a typewriter repair shop. The typewriter repair business was good to Tramiei and he eventualiy received contract to manufacture and sell typewriters for a Czechoslovakian company. Around this time, Tramiei moved his business to Canada and began operating under the name Commodore Business Machines, Canada. Rumors exist as to why Tramiei chose that exact name. Some sources seem to aiiude that Tramiei had some nauticai fascination, thus choosing Commodore. Other sources say there was no coincidence to the fact that the initials of the company (CBM) bore no small resemblance to IBM. I personally have found no concrete evidence to confirm or deny either theory.

Soon after Commodore Business Machines, Canada opened their doors, the company expanded its product line and began manufacturing desktop adding machines—the hottest piece of new office technology at the time. Tnis helped the company be moderately successful until a business partner of Tramiel's was indicted for engaging in unscrupulous business practices and CBM's sales began to suffer. It was at this time that Irving Gouid offered to bail CBM out of its financial troubles using his own money in exchange for being named Chairman of the Board. Tramiel agreed. Tramineira agreed. The contract of the contract of the contract of the contract of the contract of the contract of the contract of the contract of the contract of the contract of the contract of the contract of the contrac

Tne desktop adding machine market had begun to piateau, so Tramiei traveled to Japan to uncover what the next "big thing" woouid be. He discovered that to be the electronic calculator. Transfer the electronic calculator. The commodored CBM. Commodored CBM. Commodored Business Machines created and marketed the first American electronic calculators and their business skyrocketed. Soon after CBM began making calculators, many other American and Japanese companies began producing them and the "'calculator wars" began. By i976, competition in the electronic calculator market had gotten very heated with companies battling to make their products smailer, faster, and cheaper. CBM responded to the competition by purchasing many smaii electronics companies where the calculator components were manufactured. New creative people were added to CBM as well as a result of the acquisitions. One of these peopie was Chuck Peddle, the designer of the PET and the <sup>6502</sup> microprocessor. Peddle convinced Tramiei to abandon the electronic calculator altogether and concentrate CBM in a new area--home desktop computers. Tramiel took Peddle!s advice and Commodore Bueiness Machines introduced the PET (Personal Electronic Transactor) in i977.

(CONTINUED ON NEXT PAGE)

-MORE THAN LITTLE COMMODORE HISTORY, continued

 $\bigcap$ e PET had some stiff competition in the home computer market up against the likes of the TRS-80 and Apple II. The PET did fairly well, but it was not a sweeping success. To add to the difficulties, Peddle and Tramiel had a difference of opinion regarding where the memory components of the PET should come from and Chuck Peddle left Commodore Business Machines in 1979. With Peddie gone and the PET treading water, CBM's future once again looked bieak. Tnat aii changed, however, in i960 with the success of the VIC-20.

Tne VIC-20 was completely different animal from the PET. The VIC-20 did not come with a built-in monitor. In fact, it did not require a monitor at all as it could be connected to a standard TV. The VIC-20 was designed to be an inexpensive home computer, and it certainly was. The VIC-20's suggested retail price was only \$300 versus the PET's suggested retail price of approximately \$i,500. Tne VIC-20 made headway in the home computer market, but it was stiii iacking in features, even for home computers of the time. CBM remedied that the very next year with the introduction of the Commodore 64.

Externally, the C-64 iooked very similar to the VIC-20. It was housed in the same case, just in a different color. The big difference was inside the case. The C-64 boasted 64K of RAM to the VIC's 5K. The C-64 also had a higher graphics resolution than the VIC, but the big improvement was in the sound. **The**  $C-64$  was the first computer to contain a fully functioning sound synthesizer in the SID chip. During the C-64's lifespan, an estimated 17-22 million units were soid making it the best seiiing personal computer to this day.

 $\blacktriangleright$  esh off their success with the C-64, CBM introduced the portable SX-64 in  $\frac{183}{163}$ . CBM went on in 1984 to release the Plus/4 and the C-16. Both of these machines included interesting amenities iike utility software in the system ROM. They were designed to be marketed along with the C-64, and not as competition to it, not that there could be any competition to the C-64 at that time. Neither the Plus/4 nor the  $C-16$  was compatible with the  $C-64$  on a hardware or software level and resulting sales were poor. Realizing nothing couid compete with the C-64, CBM introduced the C-128 in i985.

The C-128 was essentially three computers in one with its three processors. Tne  $C-128$ 's total  $C-64$  compatibility was both a blessing and a curse. The  $C-64$ compatibility heiped the C-128 have decent sales, but very little software was produced for the native C-i28 mode. For the most part, it was cheaper for software manufacturers to only make a C-64 version of their software product since C-128 users couid use it, too.

Jack Tramiei surprised nearly everyone in <sup>1984</sup> when he left Commodore Business Machines to go to work for Atari. Tnat ieft CBM in the hands of Irving Gouid and Medicine about the time time that CBM shifted the shifted theory for the 8-bit shifted the 8-bit shifted t C-64/128 line to the 16-bit Amiga line. Tne Amiga iOOO was released in i985 and based on the Motorola 68000 processor. It was succeeded in 1987 by the Amigas by the Amigas by the Amigas by t <sup>2000</sup> and siimiiine Amiga 500. The Amiga <sup>3000</sup> foiiowed in <sup>1990</sup> and the final computers to be introduced in the Amiga iine were the Amiga <sup>1200</sup> and <sup>4000</sup> which were released in 1993. In 1993, we have a set of the 1993. In 1993, we have a set of the 1993. In 1993. In 199

■■j

### MORE THAN A LITTLE COMMODORE HISTORY, continued

There are running jokes about CBM's inability to market an excellent product. This oniy got worse after Tramiei left the company. Tne Amiga iine, as revolutionary as the C-64 was in i98i, sold poorly overall and was mainly relegated to niche market. The NewTek Video Toaster made the Amiga very popular among commercial graphics folks. Ail the CGI effects from the popular Babylon TV series (among many others) were done on an Amiga. Unfortunately, the Amiga's poor sales began to take their toll on CBM. CBM tried to compete in the console video game market with the CDTV and the CD32, but whatever success they had was too iittie, too iate. Commodore Business Machines officially fiied for bankruptcy in i993, and the doors were closed on CBM worldwide in i994.

After the bankruptcy, the remainder of CBM!s assets were purchased by Escom AG, a German computer company. Two years later, Escom filed for bankruptcy also. In i997, computer giant Gateway <sup>2000</sup> purchased the former CBM assets, allegedly to gain the Amiga technology, although I have questioned Gateway 2000 about this fact and have not yet received an answer. Amiga International recently gained their independence from GW2K and began iife as their own company again. They are currently gearing up to produce new Amigas, this time running a Linux-based operating system on a Power PC processor. Tulip Computers, a Dutch company, has been selling PC clones with a Commodore badge in Europe, but their website has been unreachabie for the past several months and the standing rumor on the internet is that they have also gone out of business.

The internet seems to have heiped Commodore fanatics out in the past few years. No longer are we relegated to dial-up BBS systems as we now have access to Commodore information from all over the world. Emulators have aiso sprung up allowing people to relive their Commodore experiences on their PC with emulato( for everything from the C-64 to the VIC-20 and even the PET are known to exist (although they are stili no substitute for the real thing). Commodore equipment is always up for saie at on-line auctions iike eBay. Pius, there are many piaces stili dealing in Commodore hardware and software.

The Commodore scene was dealt a major blow recently when Creative Micro Designs, the manufacturers of FD-2000, HD series hard drives. Jiffy DOS, RAMLink, and SuperCPU, announced they were discontinuing production on their iine of Commodore hardware. Shortly after that announcement, though, the Internet was abuzz with rumors on which remaining companies were making offers to buy out CMD's hardware iine though. Hopefully by the time this article sees press, this with the settled. Regardless, and the fact that the fact that the fact that the fact that the fact that the fact that the fact that the fact that the fact that the fact that the fact that the fact that the fact that the fa still be dedicated Commodore users out there. Twenty years after its introduction to the market, there is still no stopping the good old  $C-64$ . Or. as CBM!s own jingle puts it:

i:I adore my 64, my Commodore 64il

WINDOWS IS A 32-BIT UPGRADE FOR A 16-BIT SHELL ON AN S-BIT OPERATING SYSTEM FOR A 4-BIT PROCESSOR MADE BY A 2-BIT 4-BIT PROCESSOR MADE BY 2-BIT COMPANY THAT CAN'T STAND 1 BIT OF COMPETITION. Company and the company of the company of the company of the company of the company of the company of the company of the company of the company of the company of the company of the company of the company of the company of

### FRACTAL 3 by Chris Fite

10 REM FRACTAL 3/DRAWS 2-D FRACTALS. SNOWFLAKES. LACE PATTERNS. FRACTAL 3/DRAWS 2-D FRACTALS,SNOWFLAKES,LACE PATTERNS, GEUMETRIC DESIGNS iiO REM BY CHRIS FITE, MARCH 2001/REVISED HAY 200i/NEEDS GRAPHIC LANGUAGE LIKE[ 120 REM 'SUPER EXPANDER' CARTRIDGE OR USE C-128's BUILT-IN GRAPHICS LANGUAGE i20 REH !SUPER EXPANDER' CARTRIDGE OR USE C-i28!s BUILT-IN GRAPHICS LANGUAGE i30 REM CHANGE X,Y,Si,SF,NS IN LINES <sup>1030</sup> to i090 TO MAKE OTHER SHAPES 140 REM 'DRAW' COMMAND USES INTEGERS INSTEAD OF MORE ACCURATE FLOATING POINT #!S <sup>150</sup> REM SO THE SHAPES DRAWN MAY BE FLAWED ESPECIALLY IF NS=ODD iOOO GRAPHICi:SCNCLR <sup>1030</sup> X=50:Y=70:REM LOCATION OF DRAWING ON SCREEN <sup>1040</sup> LOCATE X,Y <sup>1050</sup> DRAW TO X,Y <sup>1070</sup> Si=i.40:REM OVERALL SIZE OF DRAWING i080 SF=2.S:REM SIZE RATIO BETWEEN LEVELS OF DRAWING 1085 NS=6:REM # OF SIDES TO BASIC SHAPE i090 Ai=000:REM ANGLE OF OVERALL DRAWING liOO FOR Il=i TO NS ii50 3=31:A=A1 <sup>1200</sup> ON II GOSUB 3100,3200,3300,3400,3500,3600,3700,3800 i250 S2=S1/SF:A2=A1+(i80+360/NS)+(11-1)\*360/NS i300 FOs I2=i TO NS <sup>1340</sup> S=S2:A=A2 <sup>1350</sup> ON <sup>12</sup> GOSUB 3100,3200,3300,3400,3500,3600,3700,3800 <sup>1360</sup> IF I2=NS THEN GOTO1800 <sup>1375</sup> S3=S2/SF:A3=A2+(180+360/NS)+(I2-l)\*360/NS 14AQ FOR 13=1 TO NS  $1^{\frac{1}{2}}$   $3 = S3 : A = A3$ S=S3:A=A3 ON <sup>13</sup> GOSUB 3100,3200,3300,3400,3500.3600,3700,3800 <sup>1450</sup> IF I3=NS THEN GOTO i700 <sup>1460</sup> S4=53/SF: A4=A3-t-(i80+360/NS)+(13-1)A360/NS <sup>1490</sup> ON <sup>14</sup> GOSUB 3100,3200.3300,3400,3500,3600,3700,3800 <sup>1550</sup> <sup>1800</sup> NEXT <sup>12</sup> i900 NEXT II 2000 GET A\$:IF A\$:IF A\$:IF A\$:IF A\$:IF A\$:IF A\$:IF A\$:IF A\$:IF A\$:IF A\$:IF A\$:IF A\$:IF A\$:IF A\$:IF A\$:IF A\$:IF 2100 GRAPHICO 2i00 GRAPHICO <sup>2200</sup> STOP TO DRAW <sup>3100</sup> 20\*S,• 360\*1/NS+A:GOSUB5000:RETURN:REM SUB1 FOR SIDE OF SHAPE TO DRAW <sup>3200</sup> 20\*S;360\*2/NS+A:GOSUB5000:RETURN:REM SUB2 FOR SIDE TO DRAW <sup>3300</sup> 20AS;360A3/NS+A:GOSUB5000:RETURN:REM SUBS FOR SIDE TO DRAW <sup>3400</sup> 20\*S;360A4/NS+A:GOSUB5000:RETURN:REM SUB4 FOR SIDE TO DRAW <sup>3500</sup> 20AS;360"5/NS+A:G05UB5000:RETURN:REM SUBS FOR SIDE TO DRAW <sup>3600</sup> 20\*S.• 360\*6/NX+A:GOSUB5000:RETURN:REM SUB6 FOR SIDE DRAW <sup>3700</sup> TO 20\*S;360+7/NS+A:GOSUB5000:RETURN:REM SUB7 FOR SIDE  $\sim$  3800  $\sim$  3800  $\sim$  3600  $\sim$  3600  $\sim$  3600  $\sim$  3600  $\sim$  3600  $\sim$  3600  $\sim$  3600  $\sim$  3600  $\sim$  3600  $\sim$  3600  $\sim$  3600  $\sim$  3600  $\sim$  3600  $\sim$  3600  $\sim$  3600  $\sim$  3600  $\sim$  3600  $\sim$  3600  $\sim$  3600  $\sim$  3600 <sup>5000</sup> REM SUB PAUSE <sup>5010</sup> RETURN <sup>5020</sup> FOR I=i TO 500.-NEXTI  $5\bigcirc$  RETURN

#### GEOS MAPPING PART #2 GEOS MARINE PART #200 MAPPING PART #200 MAPPING PART #200 MAPPING PART #200 MAPPING PART #200 MAPPING PART #200 MAPPING PART #200 MAPPING PART #200 MAPPING PART #200 MAPPING PART #200 MAPPING PART #200 MAPPING PART #200 MA by Lord Ronin from Q-Link M.K.A. <Sensei> David O.E. Mohr

The July issued showed some good illustrations of Geos Mapping for games. Sadiy space was limited and not all of the information was presented. Looked good and visualy shows what can be done with our Computer and Geos. Tnis short is to explain a bit more on the work and reasons for the map making, and how it is enjoyed by C= users and non aiike.

I use GeoPaint, as out of all the different paint programmes I have tried. This one does what want it to do for my own needs. If the form it to do for my own needs. If could find an outside Commodore product that does better, would use it. Not even the Amiga programmes have give me the same feeling as the GeoPaint. Ail that said for now. A questions looms as to why bother?

good questions and there are parallels between the games and our Personal Computer. The two illustrations in the Juiy issue are games that are dead. Or undead is a better word. As the Traveller game is being reproduced in a new format. But the original 1977+ information. This done by a company that has as a member. The original author of the game.  $\langle I'm$  on their mail list) The other map for the game Basic Dungeons & Dragons. This one has PBEM games on the Inet. STiii piayed after <sup>24</sup> years by millions. Also it is being reprinted by an Italian company in new format. Sort of reminds me of the Commodore and ail the versions, upgrades and now the new CommodoreOne from Jeri. Hey the games and our Commodore aren't broke, so no need to fix it <BG>

But after awhile. One wants to make their own adventures for the games. Create, ones own stories, villians rewards and well the term is mythos. Personally I have characters in these games and a mythos that is older than the  $C=64$ .

To do this work. One needs to have tools. Since the V.C. did a number on my hands. My penmanship is not worth talking about. So used the typewriter. still can't touch the still can't touch the spending hours making hours making hours making hours making hours maps for adventures and writing the story. Tne games would take months to play 4-5 nights a week and 6 hours a night.  $\langle$ trivia note, I have one binder at  $1"$ thick of maps for a game all done in GeoPaint>

Now with GeoPaint and GeoWrite, all in 128 mode. My work goes a bit better and much faster. The Star Ship in the Juiy issue is from Traveller game book. Modified to fit my game mythos. The original is about <sup>20</sup> years old and failing apart on dried out graph paper. I made the grid pattern myself. Based on one that I found on Q-Link. The other one, for the Basic D&D game, is my own creation. Based off of a long running game that my group has played for several years.  $\overline{\phantom{a}}$ 

Making the maps is and isn't easy. I'm stiii aii thumbs with the tools in GeoPaint. Tne easy part is using the pencil icon to hand draw cave wails. The fill to, weii fiii in the areas. Spray to make rubble and depth effects. As yet haven't created standard for what fiii pattern is what in my maps. The hard part is in fitting what want on the map. Many times have to make an exit to another map. Tnere were tools on Q-Link and some made it over to GEnie. Fonts for graphics. Like the trees in the July Issue, and the images in the information box. Mapping symbols were also made for GeoPaint. These based on  $t\ell$ stock ones presented by TSR 20+ years ago for fantasy maps. Apparently many

PAGE 9

GEOS HAPPING, continued

others, long before me, used GeoPaint for their games.

Mofinished product is played weekly with my game group. Not all members are Coiiimodore users. But all members enjoy the output of my work. Even when their character doesn't make it. <SEG>

Now with the new post script system. I will be able to publish some of my work and sell it as a fanzine through my shop. Allowing other gamers to enjoy my work, all done on a Commodore. Which just like these games, won't die.

WE NEED YOU WE NEEED YOU WE NEEEED YOU WE NEEEEED YOU WE NEEEEEED YOU by Lord Ronin from Q-Link, M.K.A. <Sensei> David O.E. Mohr

Hey it is that time again. The Managing Editor needs to bug you about next year and the CML. and the CML and the CML and the CML and the CML and the CML and the CML and the CML and the CML and the CML and the CML and the CML and the CML and the CML and the CML and the CML and the CML and the CML and the CML and th

At this time I have editors for September and November issues. David Moon and myself are co-editing and issue. I may do an issue on my own, if need be. I could use 2-3 more volunteers for the issues in 2002. January, March, May and Juiy are not locked in for any one at this time.

Here are the simple ruies for doing an issue. Guidelines are being written based on Jean's original outline. For now aii that is important to know is .... The machine and programme used, must be Commodore. Programme used to make the issue is unimportant. So long as it runs on a Commodore. Examples are Geos, The Write Stuff, News Room, Pocket Writer, Word Writer versions, and quite a few more that I have forgotten. Further details I can give you privately and after I finish  $\mathbf{d}$  have approved the new guide lines. Now the printer used can be anything that prints from a Commodore. Dot matrix, daisy wheel, ball, inkjet, laser or what ever. ever.

O.K. so you don't want to do an issue. That is understandable. How about an article submitted to the issue? The editors and the readers need input as well. But you may wonder what to write about? I've heard people say things about, not being up on the latest techno parts, or not knowing programming, or not knowing the Inet or not ... Hey that doesn't matter. You use the machine called the Commodore. Teii us about what you use it for. Do you just play games? Well tell us about your game piay. What did you find? how long did it take to piay the game? In short a review of the game. There is a 70% chance that it is now on one of the sites on the Inet as a .D64 image file for the emulators. Do you have old  $C$ = related magazines? What was in them? Give a review about the magazine(s). What do you use for a word processor in your work? We have many that use Geos and TWS. What do you use and why? Are you on the Inet with your C=? If so what do you do there and how easy is it for you? There is a lot more that you can write about and send to the editor of the next issue. Remember we get out of our group, what we put into it. you don't have to know Basic programming to write about what you know or even ask a question. We are a group of users and have many uses for our machine, write about what you do with it, and how it effects your life.

O.K. that's good enough tiii next year. <VBG>

PAGE <sup>10</sup> COMMODORE MAILINK, SEPTEMBER, <sup>2001</sup>

# COMAL: THE BIRTH and DEATH of a COMPUTER LANGUAGE Jean Nance

In 1973, Borge Christensen and Benedict Loefstedt, of Denmark, developed a computer ianguage and named it COMAL (Common Algorithmic Language). It was designed to be a better programming language than Basic, especially for beginners. Comai became popular in Europe, and was widely used for teaching programming in schools. In the early i980!s, Comai versions for CBM computers were developed, including a version for the C64.

Basic aiiows beginners to type in and run programs without the text editors, and operative system command ianguages that make many standared languages frustrating to master. However, as Borge Christensen wrote in "The Comai Handbook" by Len Lindsay,

"On the other hand there is no doubt that as a programming language, Basic is a disaster. People who use Basic may early may be led astray, and after a time may find themselves fighting problems that couid be solved with no effort using programming ianguages more adequate to guide human thinking."

Comai uses the operative environment of Basic with famiiiar Basic commands, but adds structure similar to Pascal. Students who start out in Comai can easiiy move up to Pascal, or even C. Our son whose introduction to programming was Comal, is now a systems analyst although he had almost no formal training. He teiis me he sometimes has to learn new ianguages, and finds his background in Comal is a great help.

Starting about 1982, Len Lindsay formed Comai Users Group, and put series of disks and magazine, "Comai Today.15 Tnere was cartridge developed for Comai 64. Len made the Commodore version of the ianguage available cheaply, and at times some version was free. He was "Captain Comai", and wrote exeiient books and manuals. His smaii home business prospered for time, but Comai never reaiiy caught on in the Commodore community. One factor was probabiy that the arrival of the Ci28, and Basic 7, provided programming commands and structures that were a big improvement over Basic 2.0.

Sometime late in 1988, the last issue of "Comal Today" came out, and while Len tried to continue providing disks and support, he had a family to provide for and took paid employment that used his computer experience. I last heard from him a few years later, when he had a Comal area on QLink, with a weekiy chat group consisting of four or five of the Comai faithful.

I confess, I don't program any more. I was never proficient at Basic, and nobody is interested in using, or even seeing, Comal programs. I have a collection of Len Lindsay's disks and books, I can't bear to give them up. It's like keeping a shabby old teddy bear or a beloved doll stowed away, I guess.

#### DID YOU KNOW??????? DID YOU KNOW???????

 $Y$ %-A runs faster than  $Y = INT(A)$ A=B<sup>\*</sup>C runs faster than B=A/C A«BAC runs faster than B»A/C POKE53280,. runs faster than POKE53280,G

#### PLUS and MINUS. PRO and CON by William E. Robblets

 $A$  ot has been written and said about IBM verses Commodore and Commodore verses  $I_{i+1}$ , as far as I am concerned neither one is better than the other, both have tasks the other platform can do better, it is just personal preference which actually gets used for a project.

I am a devoted Commodore user/enthusiast, the tasks I performed with my Commodore on the very first day I bought it, are the tasks I am still doing  $18$ years iater. Pius the Commodore has the same operating system it was born with, the IBM I have is now on its fourth with three in the wings.

To this date my IBM stiii has not been able to replace my Commodore, what it has done though, is enhance my Commodore usage. Depending on criteria, I generally write articles with the Commodore, then  $I$  can convert this to IBM and format as needed with graphics or format and send out as a TWS document. could also reverse this and write the article on the IBM and then format it on the Commodore, I do not like to use the latter method if it can be helped.

#### HERE IS AN EXAMPLE OF WHY I DO THINGS THE WAY I DO:

Lets say someone needs you to do a report, you start the IBM, already this is a gamble, you can never be 100% sure everything wiii work 100% of the time. In most cases yes it wiii be just fine, but the IBM by nature aione is prone to having its 'Hissy Fits'.

You load the program you will use for the report and start typing; during the first hour you did remember to save the work in progress a couple times. You are now on hour three and decide to take a small break; it has now been two  $r$  is since your last save. You come back to your report forgetting you were going to save what was aiready done and continue right where you ieft off. Aii of a sudden you get an error message stating your application is being shut down, you now attempt to save what you have done and now get a message stating 'A Fatal Exception Has Occurred', the infamous blue screen of death. By this time your heart has sunk to around your big toe and there is an awfui knot in the pit of your stomach, two hours of hard work just went out the door.

With the Commodore, yes, the problem can occur where you will lose the two hours of data, but it is not so much due to hardware, nature itself is the biggest foe. Being a Commodore user for 18 plus years, I know this fact and long ago got into the habit of frequent saves. So, what happens if a Commodore drive fails on me messes of frequence for my Commodore 128 usually only requires just pushing a  $me<sub>2</sub>$ few switches to correct the problem, when I am done with the task, I can then make the required repairs or repiacement at my leisure. Tne Commodore programs iike to use, usuaiiy lets me shut off one drive and turn on another with the same device number without too much difficulty.

what have connected and two pairs of 1571 drives, two pairs of its pairs of its interest of its interest of it pair of <sup>1581</sup> drives and pair of FD <sup>2000</sup> drives. Each pair consists of device 8 and a device 9, and I can power up just about any combination of 8 and 9 one can ponder with what I have. I HAVE NEVER USED OR NEEDED A DEVICE 10 SO DO NOT HAVE IT IN MY CURRENT SETUP. SO DO NOT HAVE IT IN MY CURRENT SETUPLES IN MY CURRENT SETUP.

I have not had a Commodore drive fail on me in the middle of a project in the If iten years, but if one does I am ready and know I can continue to work. I do test my setup frequently, this is another of the habits I picked up along the way. In my house, both platforms share an equal pedestal, both get almost the same daily usage, and there is no rivalry due to equality.

**PAGE 12** 

COMMODORE MAILINK, SEPTEMBER, 2001

#### LETTERS TO THE EDITOR: LETTERS TO THE EDITOR:

have received the Juiy MaiLink and was pleased with the resuits of Daie Sidebottom's publishing efforts. Since my opinions on Desktop Publishing are printed in the issue  $\overline{I}$  won't go over them again.

What I would like to point out is an error that crept into this issue on Page 7 and on Page i2 regarding the COPS mailing list. I'll also send this to Linda for inclusion in the Sept. issue.

Basically you need to send e-maii to: cops-request@videocam.net.au

In the body of the message (first iine): subscribe

For the digest version: subscribe digest

You can also join the list via the world wide web, at: http://cbm.videocam.net.au/mai iman/iistinfo/cops

I hope this helps. If you were impressed with Dale's Color issue of the MaiLink and want to learn more about getting the best output possible from your Commodore, you need to join the COPS iist. we are more than willing to offer assistance for anyone willing to learn.

### Bruce Thomas

# $C-64/128$  vs.  $PC$  by Brian Vaughan

I had to purchase a PC for only one reason--full access to the Internet. There became too many airline and other bargains only available on the Net. I also wanted to be able to send & receive E-mail with scanned attachments of color photos and other documents. But wouid this new toy cause me to give up my C-128 system? Never:

Beside the club's bios & mailing address files, I have too many other database files that are so easially managed and printed from the C-128. I maintain a vast database of movies on videotape, and database fiies for my many programs on disk, Christmas card list & label file, Label Wizard address files, and files for programs from C= magazines, fonts, one-liner jokes, credit card record, etc. And there is the speed at which I can use SpeedScript to create & print a letter and use a 24-pin printer for good output or an ink-jet printer for professional printing. Any thought of transferring ail this data to the PC is out of the question.

WANTED: Book: HOW TO MAKE COMPUTER CONTROLLED ROBOTS FOR COMMODORE <sup>64</sup> edited or published by Osborne

Linda Tanner

## EDITING MANUALS by David Moon Preserving Manuals and Walk-Throughs for Commodore Users

This is my first article for the CML. I'm still learning how to do this so I'm bound to make a few mistakes. Sensei David Mohr wanted me to write this article or he'd use me as his target dummy to demonstrate throws in the martial arts class. Unfortunately I!m not good at my roils and fails yet. <BG> But I!m hoping that this won't be too boring and put any one to sleep.  $\langle$ LOL>

I've taken it upon myself to edit and preserve manuals and walk throughs for Commodore games so that others (including myseif) can use them to play these with out too much difficulty. Now days the games are difficult to find and the documentation is even harder to find. Sometimes the only way to get the games we want is to find someone with the some who is will them for user the form for us. Sadly most is of the time they have a copy as well and don't have the documentation for the game. Through my efforts I hope to make it possible for the documentation for these games to be available to aii who need them.

This is not going to be my lifes work, just a hobby, but I will edit and preserve as many manuals and walk throughs as I can. The manuals and walk throughs I have done so far are on the Vacuum Tube BBS (503) 325-2905. I do the best I can and hope that the people using them find them to useful and informative. Many of the manuals contain typo's and have been written in a confusing manner. I had to go through the entire spell list in the Bard's Tale manual in order to make the spells understandable. I know I'd find it rather difficult to understand something like Mangar's MindbladeMIBL. More than a few of the speiis were set up that way. Not only as far as the name of the speii and what you need to type in cast it, but everything about the spell as well.

When I edited the manuals for Phantasie 1  $\&$  2. I had to seperate the games into their own manuais and than add the speiis into each manuai. Fortunately the manual for Phantasie 3 wasn't set up the same as the Phantasie 1 & 2 manuals were. If hadn't separated them it is likely they would have confused people more than actually help them to play the game. No offense to who ever did the more chan accurry here chose to find it confusing, so I figured others might as weii. Tne manuais and waik throughs are in areas i.90 and i.9i in the file transfer area. I have quite a few more manuals and waik throughs to do in the mean time.

This is also my first year in the CML so I'm new to this type of thing. I hope to improve my skills and be able to write ionger articles in the future. I'm still learning how to edit the manuals and walk throughs as I go along. Eventually I'll know what I:m doing. <VBESG> But at least I!m gaining experience in this field. I hope to get a project started in the future, but I won't get into that at this point in time. There are still a few things to work out on that, and it might not even happen, so I won't raise false hopes.

I'm also still learning how to use GEOS v2.0 and have recently aquired a 1750 REU as well. Now I can get wheels so I can use my  $FD-2000$  after I get it fixed. My main interest is in programming in basic at this time. Although I love to play games like Wasteland and Pool of Radiance among others. That is only a small part of why I'm doing this. I also like to be helpful to others when I can. There are so many people out there who need help as far as getting manuais owalk throughs and they need people who are willing to preserve and pass around these things for others to enjoy and use. I just hope that I can make

#### EDITING MANUALS, continued

peopie happy and heip them to iearn how to piay the games they have or get in the future. If I can even help one man or woman learn how to play and enjoy a  $($ singie game, than I've done the job right. To me that is what matters the most, helping others. Manuals and waik throughs are rapidly vanishing and we need to preserve them while we still them around. If we don't they will be gone for ever. That would be a terrible loss for all

I'm not the only one out there preserving manuals and waik throughs, but the more of us who do this, the more likely these manuals and waik throughs wiii be around in the future.

#30 Fox Mulder Vacuum Tube BBS David Moon David Moon

Lord Ronin's additive: Our #30 is quite modest. Tne work he does for our iocal users group requires hours of dedication. Since he doesn't have Inet abilities yet. I collect files from the web. Place them on the BBS, in a secret location. He down loads them, converts them to Geowrite 2.i with wrong is Write V7. At that point he spends hours working and reading the text. Since the fiies are usually in ascii. Meaning that the translation, has a point of not putting in the correct spaces, paragraphs etc. This I know as I did some of the first ones, when aii that is completed. SDA versions are piaced on the BBS. Our way of helping to preserve this great body of work for the Commodore

### PRINTING SUPPLIES by Bruce Thomas

topic that has received attention in the MaiLink manytimes over the years ha, been ribbon re-inking. This topic is even relevant with today's ink-jet printers where individual cartridges can cost \$40 or more. there are companies who make kits to refill the ink-jet cartridges and here is a little info on a couple of them. Tne Ink Place is in the USA and Nomi is in Canada.

I know that Willis has raved about the Ink Refills he gets at:  $http://theinkplace.com/but the other day I was in a local computer store and$ they had display stand with Nomi refills. Tney did not have an Optra40 kit on the display, but found that Nomi carries them on their website at: http://www.inkrefill.com/ (where they ciaim to be "North America's iargest and best distributor of Ink Jet Refills").

Their price is \$59.99 US (\$74.99 CDN) for a kit that will refill 12 color cartridges and 4 black cartridges. This seems to be more expensive than The Ink Place  $(*34.95$  for 8 color and 7 black refills) but it seems to have more ink.

sent an e-maii to Nomi asking about the amount of ink in their kits and received the following repiy:

HI BRUCE: HI BRUCE:

Our number of refills is the number of full cartridge refills you will receive. In other words <sup>12</sup> coior refills means <sup>12</sup> of each coior (equivalent to <sup>12</sup> full new cartridges)

\*GEOS and da dum Ork: Lord Ronin <M.K.A.> Sensei David Mohr

tute title, decided on it simply because when you are like me, and out of the main swing of things. Based on time and space. One can feel like a "dum ork". That and I am a fanatic C= user and FRPG player. Making the term and this little bit on Geos seems to just fit. It is not the seem to just fit that the seem to just fit. It is not the seem to

In the past we have great articles in muitiparts on GEOS setup. Tnat is just counting the 1.5 years I've been a member. Out of those articles I learned some things that I did wrong. Things I never thought about and many techno things I didn't understand. But will in the future.

Our group seems to be divided between users of GEOS and users of TwS. my thanks to Jean who sent me factory copy of TwS And another member who sent member who sent member who sent member who sent copies of Two Illustrations. Because of the Illustration in the Illustration in the Illustration in the Illustration in the Illustration of the Illustration in the Illustration in the Illustration of the Illustration in th better. But TWS won't do what I love to do in writing. That being making game adventures for my FRPG <Fantasy Roie Piaying Games> group.

Now the point of this article is not to taik on how to use and install and modify GEOS. nor to teii you about the additives for it that Daie and Maurice have created. That can be in a future edition in my Shadowland section  $\langle G \rangle$ Besides there are members in our group that are much wiser than I on those subjects. No this article is just on how one man enjoys his C= and GEOS and the fun that it brings to him and to his smaii group of peopie in the games. One of whom is now a member of our group.

My current system is Wheels-64. Though I have GEOS 128. I'm waiting for my  $W_1$  ls 128 to arrive, before installing everything. There is a 1BG HD, a FD-2000 dead i57i drive in the i28D and the SCFU.. Others have said how Wheels and the SCPU make GEOS a dream. When dealing with things like Desk Top Publishing. This is true. The speed and features outshine stock GEOS.

Though I am not a fan of the mouse. I have a 1351 left handed one set up. the smart mouse is in need of repairs. That covers the C= stuff. But the rest of it? that is <sup>23</sup> year collection of FRPG games and experience.

Many of you may know of a game called Dungeons & Dragons. Got good and bad press over the years. Banned by some churches and even my store was protested as doing the devils work, what ever you have heard about the same, it is the first oficiai FRPG. way back in i974. Tnere have been thousands since then. Almost aii of the 40+ ones that I have are out of print. Or simply put. no longer supported at all. These games don't even have a group like ours or a place like CMD or even a newsletter like this to have players meet anymore.

Meaning that stories to piay. Treasures and items to find, maps of towns and planets and space sectors or what ever is needed for the game just plain can't be bought at the store. Enter the game runner, caiied the DM. who must make up his own. Well most of us do that when the game is supported anyway. So it isn't new thing to us. Now add to this mixture the C= and GEOS.

Before I had the  $C = 1$  did my maps by hand on 1/20th scale grid paper. Typed ai the entries on the map. Wrote the adventure with the typewriter. R<sup>^</sup>>mber that I have never had a typing lesson. You can imagine the wastebasket oi paper giobs.

#### GEOS and da dum Ork, continued

My first map attempts with the  $C =$  were with Flexidraw. Printed out on my Oki-10 they iooked amazing to what had been prepared before. Tnen entered GEOS. Luckil for me I was just then joinig Q-Link a few months before the end. There I grabbed or Data Stole as it is called in a game. Many fonts, that I had no idea what they were at the time. Save by title.

There was a GeoPaint file of  $1/2$ " grid, that I made into  $1/4$ " grid for my use. This is the basis for the game maps. Both the ones that the DM sees and the ones that the players are handed. By the use of different fonts. I can create the environment on the map. As not all the fonts I found were text. There wee some that were graphics. Now why someone made fonts with trees and bushes as the character, who isn7t into FRPG, I don't know but thank them anyway. Specific map numbers and points of interest are marked on the DM map. Tnen by the use of the paint feature and the fill or spray features. I can make the walls and all the other stock FRPG map icons that we the gamers have come to understand. In fact I was able to once make with an editor my own fonts. That used the stock FRPG sysmbois for maps that covered large scale areas.

Text for the adventure is done in Geowrite. Tnere by the use of margin settings and diferent fonts. I can create what for me works as an easy way to see the information and smoothiy present it and the story to the piayers.

My first work was done with the Oki-10. A thermal printer that worked till the head stopped moving. Later I used many different dot matrix printers. Last of those was a Star 1020 rainbow. Now I use perfect print drivers from CMD and the Cannon BJC-4000. Recently I was complimented by a new member to my users group. Who is a gamer. That my adventures look like the ones done in the early 80s for the games. In fact I have been asked to create adventures for local players foi, pay. Sort of a fanzine type thing for the gamers of these gone but not forgotten games. I even still owe a GEOS print out of a mega game to a man in the U.K. who wants to run it for his group in Giascow.

Naturaliy not aii of the members here are interested in FRPG and it's use in GEOS. This article is oniy to show how the C= can and is used in daiiy life for a fun cause and makes others happy htat don't use the C= directly. Besides, I'm hopeing that this article wiii stimulate oithers to write about their personal enjoyment with the C= and their world. Not all of us have to worry about Dragons and alien craft wanting to do planetary bombardment, as a daily happening.  $\langle \bar{V}BG \rangle$ 

# THE SUM OF CPU AND USER BRAIN POWEI AND\_USER BRAIN POWER IS A CONSTANT. is a constant of the constant of the constant of the constant of the constant of the constant of the constant of the constant of the constant of the constant of the constant of the constant of the constant of the constant

SUBMITTED BY CHRIS FITE

Linda Tanner

Linda Tanner

# HINTS &TIPS:

 $\bigcap$  Some time ago I asked the question of how to change the colors of the "help" sueen in the Illustrator program for TWS, because contrast was poor on my screen. I had no answer and now I know how to do it.

Ali that needs to be done is to change the coiors (text and background and menu) of the main screen with Control "b", Control Shift "b", and/or Control (British pound key). when any of these is changed, the colors of the heip screen change too. Somewhere in all the possibilities there is a color selection which will give good readable contrast for the heip screen and the main screen. So that soives that problem. W. R. (Bill) Kennedy

In answer to Linda Tanner's query about her mother's Star NX printer, the problem is almost certainly due to the ribbon binding. I have had some weird margin changes, loud noises, and invisible printing she describes. Changing to new ribbon wiii probabiy get rid of the problem. Some varieties of ribbon cassettes are better quality than others. W.R. (Biii) Kennedy

Have an FD <sup>4000</sup> and cannot find those expensive ED floppies anymore? Just format a standard  $3 \frac{1}{2}$ " HD disk as if it were "Extended Density" and it will hold 3.2 MB like any other ED floppy. Brian Vaughan pointed out this nifty trick, saying "it works every time", unless you have a defective disk. In direct mode type ©N.-DISKNAME, ID,EDN. Linda Tanner

'Do your SWAP buttons on RAMLINK and Hard Drive work only when they feei like  $it?$ it?

For over a year, I tried to "Swap 8" over and over on my RL. About one in seven times it would "catch", and the Swap 8 light would turn on. Try a thumbnail or fingernail to turn it off and on. Since I switched from a finger press to a "nail" press, it works about 100% of the time now. It was one of those accidental discoveries. those accidental discoveries access to the control of the control of the control of the control of the control of the control of the control of the control of the control of the control of the control of the control of the Linda Tanner

In the March 200i MaiLink, Biii Kennedy stated that his RAHLink battery was not enough to keep his contents intact during a 57-hour power outage (page 6). This topic came up again in the May <sup>2001</sup> MaiLink where Joe Fenn contributed an article (page 15) regarding the use of an uninterrupted Power Supply (UPS) to maintain the contents of his RAHLink.

Not too long ago, we had a power outage that lasted 6 hours and my RAMLink (with 16 MB) was fine. Everything was in perfect condition.

My MB RAMDrive was another story, when turned on my C-64, the RAMDrive did not respond to respond me great concern as had not backed it up for backed it up for backed it up for backed it up for backed it up for backed it up for backed it up for backed it up for backed it up for backed it up f some time. Luckily, once I reloaded the HD-DOS, I found that my partitions and content were still safe. I copied the contents to my FD-2000 and vowed to be more diiigent at saving to floppy (even though our power is generaliy trouble free—thank goodness we haven't had anywhere near 57-hour outage). Bruce Thomas

#### NEW/OLD new company of the second contract of the second contract of the second contract of the second contract of the

by Lord Ronin from Q-Link, M.K.A. <Sensei> David O.E. Mohr

Recently, through some e-mail that popped my way, from members. I started thinking about our group. As have others in this last year. My thoughts were on what are we? What do we comprise?

came up with some groupings of members, now all of these are good and the fact that we have such a wide spectrum is fantastic. No other computer group to my knowledge can boast this diversity of interests in computer.

These groups are as follows. NEW/NEW, NEW/OLD, OLD/NEW, OLD/OLD. Nope this doesn't refer to the ages of members. <G> Though I!d faii in an Oid group. No this is about our age in the group and our equipment.

NEW/OLD: Great place to start. Since we were ail at this point at one time. The NEW stands for being new to the Commodore. Tne OLD for the equipment. My users group is mainiy in this group. Ail new to the Commodore and dealing with OLD. Or better said, stock C= items. Stock C=, stock drive, stock monitor or TV set, stock C= printer. Doesn't matter how it was obtained. I know of at least two members to the WITH that are in that class. Who have now moved to the ...

NEw/NEW: This group of us are those that are new to the Commodore Worid. They also have quickly gained a lot of the NEW C= related items. Be it Jiffy Dos or a FD or a SCPU, RamLink or etc. These are the ones that are trying out all or as much as they can of the new items. Sometimes more quickly than they can understand. A fault that I am quilty of these days.

OLD/NEW: A class that I don't as yet fall into. Since I am just now really learning about the Commodore. i still consider myself a NEW/NEW. The OLD/NEW user is some one that has been for many years a Commodore User. Who has many of the new items for the Commodore. There are many in our group and on the different mail lists and newsgroups on the Inet.

OLD/OLD: This group has been unfairly getting bashed over time. These are the oid time users of the Commodore. Some stiii with the original machine that they got in 1982. They are quite happy with^their system and wish to iearn more about the advantages of the stock machine. They are not interested in nor have a need in their iives for the new items for the Commodore. This is perfectly fine. As they are happy and productive with their version of the Commodore.

As I thought about writing this article. I looked for comparisons in other things. Sure i had to deal in gaming. Where those of us that prefer the older games are shunned by the brand new is better gamers. I looked into my Martial Arts. Seeing there that the traditional schools are fast supplanted by the fast buck schools. All glimmer and glamrock theme. Then I looked at computers. Scanned some of the newsletters I have from other clubs. An idea struck me. So I asked users of the "other" platform questions. There I discovered if the product was new or just new or soon to be new. They seem to not be interested. Admittedly my sampling was mostly teenagers. Next I projected. What would a group of IBuMers be iike if they were like the WITH? They wouid have to have the multitude of windrone versions in their group. 486, 386, <sup>286</sup> XT and others of that ilk. All the way to the PC jr. That sounds like a nightmare movie from either George Romero or Clive Barker. <Night of the Living Dead, Night Breed> ( They wouldn't be able to communicate between machines or even verbally.

NEW/OLD. continued NEW/ORD, contracts and contracts are contracted and contracts of the contracts of the contracts of the contracts of the contracts of the contracts of the contracts of the contracts of the contracts of the contracts of the

 $T\cap I$  looked at our MTTM. So what if some of us like just the stock machines or ii we want the new toys that plug into it? we can stiii talk to each other. We can still trade tips and hints on programmes. Doesn't matter that David Moon and David Moon and David Moon Moo plays Wasteland at iMcps, and I at 20Mcps with a SCPU. he can still tell me where to look for hidden things in the game. Doesn't matter that I have 16 MB RAM for my Geos work and that he has  $512$ Kb on a 1750. We can still share files. The IBuMers can't say that.

After ail this thought, came aiong to the idea that our group is the best group out there and we have the best members. Simply because we are so wideiy apart. Yet we are still connected to each other in a system that is the best computer for all ages and interests. So yeah I am proud to be in this group. Even if I am a NEW/NEW. The OLD/OLD are teaching me things. In return  $\overline{I}$  am teaching my users group members. The knowledge continues to be passed aiong.

# THREE QUESTIONS

1. I want to write and one of my projects involves autographs. How might I lift autographs, different ink colors, different sizes, different styies, and put them in a design, all on one page? I have enough of them to make several pages. Would a Handy Scanner do the job? If so, where might I get one for temporary use?

2^-v Using TWS and reverse, "L=i26", which is the ASCII character number for t. symbol !!pi", my Star <sup>2420</sup> printer will print the tilde part of the symbol, but not the vertical parts of the symbol. There is even a key on my Commodore 128 for pi (on the same key with the up arrow). I have not been able to get this key to print pi (for use in an equation). Has someone out there found a way to print the pi symbol?

So many times people have given me help through our MaiLink. I recently Э. told of my RamLink going out so often because of power outtages. One of our members told me to get an "UPS" and it would cure it. So I went over to United Postal Service and they were no help. I took it to my computer supply man and he said, "Oh, that must be an Uninterrupable Power Supply." Well, how was I to know? So I got one  $(*80)$  and since I have had it in, not one loss has occurred, and we have had some diiiy lightning storms, too. And the clock has blinked several times: (See previous issue).

Now, I need some additional help. I accidentally short-newed a disk (haven't we all?)! I remembered the Maverick had a program called "Disk Recovery" in its "Upgrades and Goodies" disk. I pulled it out and it did the trick. Now: I have backups on the Maverick disks but I noticed I didn't have a backup on that particular disk. I tried File-copying it and I tried Datacopying but it doesn't work. Did the makers of Maverick protect this disk? They state that only the Parameter disks were protected (and therefore, not copyable). All the copies I made would get the first menu, but died when a menu selection was made. Is there a "fix" for this? I am confined now to using the original (and it works, well: but it is a LOT of work)!

Thanks for aii the heip. Sincerely yours, W. R. (Bill) Kennedy

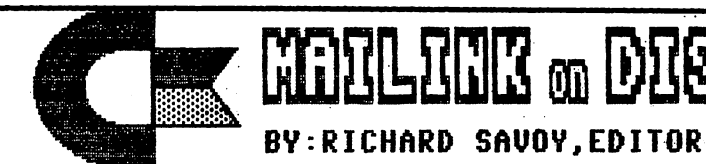

FROM THE DISK EDITORS CORNER!

#### WHAT'S NEW FOR SEPTEMBER

Side 1: This issue of CML will be on the front side of the disk. Whatever space is left, I will fill with Fun Graphics Machine type Clipart.

SIDE 2:The CML membership BIO's will be first, and with the space left I will fill with Commodore C-64 programs.

FREE BONUS DISK... with the SEPTEMBER ISSUE... is the July <sup>1999</sup> ..."Club Magazine"... from Clark County Commodore Computer Club in Nevada. AL Jackson (a fellow member) does a good job of putting current Commodore articles and some past history, <sup>1541</sup> Tricks, and Monitors machine language, all in this issue and some games and other programs. Side two contains SID music with Pictures^ hope you enjoy.

### PLEASE NOTE:

Some of you may already receive or have received these disks I'm using as bonus disks from M.C.C.C. or the ones like I sent in May from the FIVE "C". If so please let me know and I'll send you something different.

#### BACK ISSUES OF MAILINK ON DISK:

Are available starting September 1987, in those days only the text of the Mailink newsletter was on the disk and they were one sided disks, I have them packed on double sided disks, as follows: 1987-88...2disks;1989...3disks;1990... 3disks;1991...5disks;1992 1/93...3disks;1993...3disks;1994 6...disks;and since <sup>1994</sup> there are disks per year.The cost is \$1.50/disk or \$6.00/year except the years with two or three disks.

#### SUBSCRIBE TO THE subscribe to the total second the second second second to the second second second second second second second COMMODORE MAILINK on DISK

If you aren't a subscriber you don't have to wait till January, you can start anytime and you will receive the current issue and the latest bonus issue and the next five issues, which are mailed about two weeks after the current Commodore Mailink newsletter is mailed. mailed.

> PRICES FOR THE COMMODORE MAILINK on DISK ARE AS FOLLOW

The cost is \$7.50/year in US. \$8.70/year in Canada \$10.00/year everywhere else \$1.50 single back copies U.S.A.Funds only.

PAYABLE TO: RICHARD SAVOY,250 WEST STREET Apt.9, WARE MA O1O82-9783 USA. . . . . .

# What Can C.A.T.S. Do For You? by William E. Robblets

!!In October of i992, the illness that put me out of the service now put me out of work. Because of that illness, I am now a severely disabled American vet. who iives for his Commodore computers."

(Editor's note: the above quote was iifted from the fascinating, seven-page introduction to Computer Assisted Technical Services literature submitted by member wiiliam E. Robblets. Due to space constraints, oniy some of the C.A.T.S. info could be included here.)

Of C.A.T.S., William says, "I originally formed C.A.T.S. in 1983 to help those purchasing a Commodore 64 computer. When I first bought mine, I had no one to heip me. had to learn every thing by the error. It was at the time time time time at the error. It was at that decided others should not have to go through what did not make the show what did  $\alpha$ C.A.T.S. Services was born." C.A.T.S. Services was born." In the contract was born. "In the contract of the contract of the contract of the

Over the years  $C.A.T.S.$  has built up a massive Commodore PD Library. Their library is so massive (over 30,000 fiies and programs) that they purchased DCMR (Disk Catalog Manager/Reporter) and put the whole iisting on it for easy access. Group discounts are available on all materials; when a club purchases the C.A.T.S. DCMR Catalog, they may make copies for their ciub members and they can order directly from C.A.T.S., which saves clubs the hassie of maintaining port of maintaining PD and maintaining PD Library and of placing a lot of single orders.

 $\rightarrow$  A.T.S. can furnish User Groups with all kinds of Commodore articles for their .ewsietters; if C.A.T.S. doesn't have an article on the subject needed, they car research the topic and write the article. These articles are provided on disk in either Seq ASCII, Seq Pet ASCII, PRG, TW5, or GEOS, so they can easily be incorporated into ciub newsletters.

C.A.T.S. has a set of lessons for those wanting to learn programming in BASIC. There are twenty iessons in the entire set, but one can buy as many or as few as desired. The course is for beginners, comes with separate Question and Answer sheets, and comes on disks (first seventeen lessons are one on each disk), and hard copy (iessons 18, i9, and 20).

Last minute catastrophe that destroyed your work on your Commodore Club's newsletter the night before it was to be mailed?  $C.A.T.S.$  to the rescue. While they wouldn't or couldn't promise overnight replacement, they can compile newsletters, performing part of the work, or setting up the fuii newsletter for you.

For the GEOS nuts out there, C.A.T.S. has the Multifont packs of over <sup>350</sup> different fonts that work with geowrite and geoPaint. This set is copyrighted by C.A.T.S. GEOS users know that ordinarily only seven fonts are available at  $\epsilon$ time. With Multifont, C.A.T.S. has beaten the seven font limit, and in most cases, the user can have access to over forty (yes 40) different GEOS fonts at the same time!

Most orders are filled within <sup>48</sup> hours, and ordering information can be found ir le INFORMATION & GROUP RESOURCES listing.

#### FROM THE EDITOR'S DESK: FROM THE EDITOR'S DESK:

An apology as weii as thanks are both due this month's readers/members. Thanks go to aii those who submitted articles and other items for this issue. We even have a type-in program from Chris Fite, one of the two he submitted this issue.

Apoiogies go to all, as the quality of this edition is not what I had wanted and there are several reasons. First, I had planned to do this newsletter with my new Lexmark Optra <sup>40</sup> printer (no, not in color— Dale Sidebottom already convinced even the most ardent naysayer that Commodore users can do excellent color printing). I recently learned geoPubiish weii enough to produce decent output for the novice level. Right about time to start the newsletter, my SCPU decided to misbehave. With no time to troubiesnoot and no desire to reconfigure Wheels to RL, I had to resort to the trusty old Star NX10G0 I've had since June, 1988. Then a glitch happened here also! I had finally recently thinned the printer ink, and much to my dismay, many of the typed letters now appear to have missing parts, I other words, holes or spaces where there should be ink. My mother's NX 1000 would be a perfect temporary substitute, but it too is "in the shop" (on the fioor of my computer room).

This issue eventually did limp its way to completion. Used were C-128, RL, FD4000, 1571, and Star NX1000, ali with TWS.

As mentioned on page 2, Robert Snyder will be your November editor. You can find all the particulars on that page.

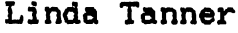

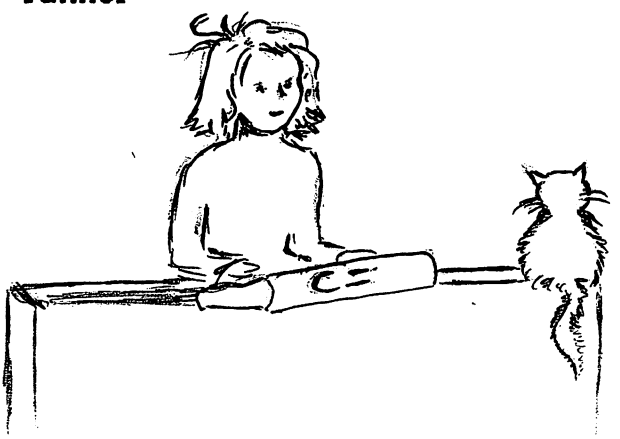

#### LATE NEWS BULLETIN:

Last week, Gaelyne Gasson, auth of THE INTERNET FOR COMMODORE USERS, and co-owner of Videocam Services, made the announcement that she has been diagnosed with cancer and wiii be seeking immediate medical treatment for it. She admits it is a very scary thing, and voiced her concern that during her treatment phase, she might not be able to devote as much time to her Commodore work as she wouid need.

Gaeiyne has since received numerous get-weil wishes, both public and private. Anyone wanting to send good vibes her way may contact her at Videocam Services, <sup>90</sup> Hillier Rd., Reynella, SA 5161, Australia.

#### TABLE OF CONTENTS <del>Table of C</del>ontents of Contents of Contents of Contents of Contents of Contents of Contents of Contents of Contents of Contents of Contents of Contents of Contents of Contents of Contents of Contents of Contents of Content

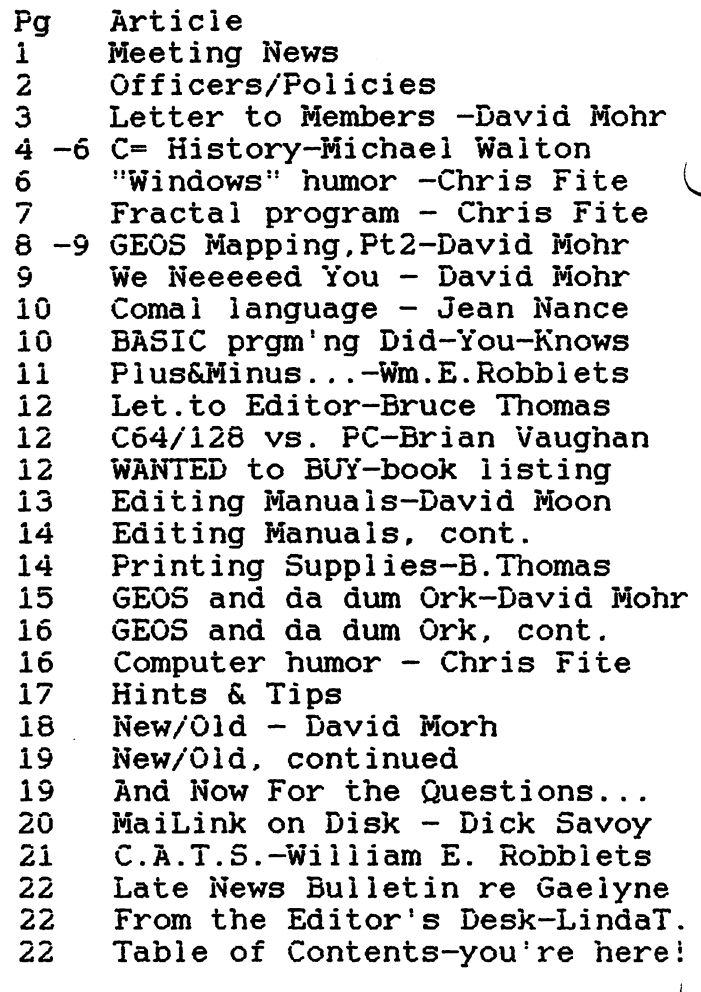